Introduction à ReactJS

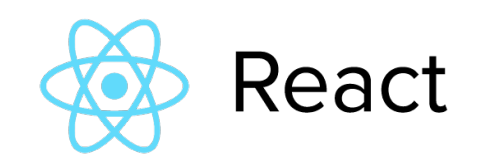

#### François Agneray

**21 Janvier 2016 Action nationale DevLOG « JavaScript »**

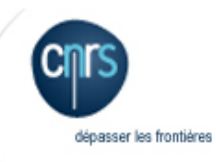

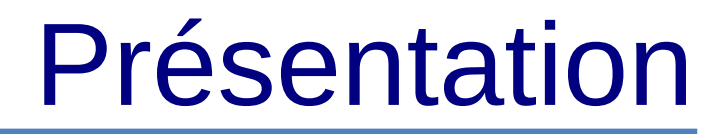

#### **Permet de faciliter la création d'application web monopage**

Les caractéristiques :

- ReactJS permet de fabriquer des composants web
- Un composant ReactJS génère du code HTML à chaque changement d'état
- ReactJS ne gère que la partie interface de l'application web (Vue)
- ReactJS peut être utilisé avec une autres bibliothèque ou un framework (AngularJS)

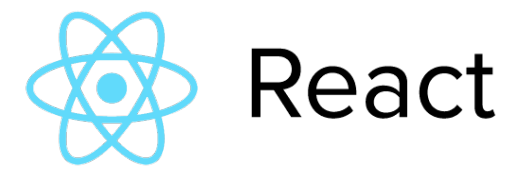

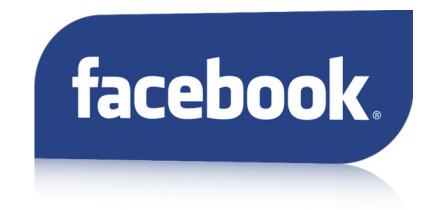

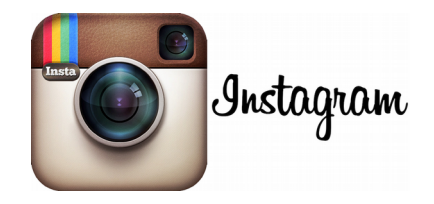

#### **Les composants ReactJS sont décrits via le langage JSX**

Un premier exemple de composant simple :

- Notre composant défini une méthode **render()**
- Notre composant accepte un paramètre d'entrée **name** accessible via **this.props**
- Notre composant est monté sur le nœud dont l'id est app

```
var HelloMessage = React.createClass({
    render: function() {
        return <div>Hello {this.props.name}</div>;
    }
});
ReactDOM.render(<HelloMessage name="John" />, app);
```
#### Babel

#### **Les scripts JSX doivent être compilés en JavaScript**

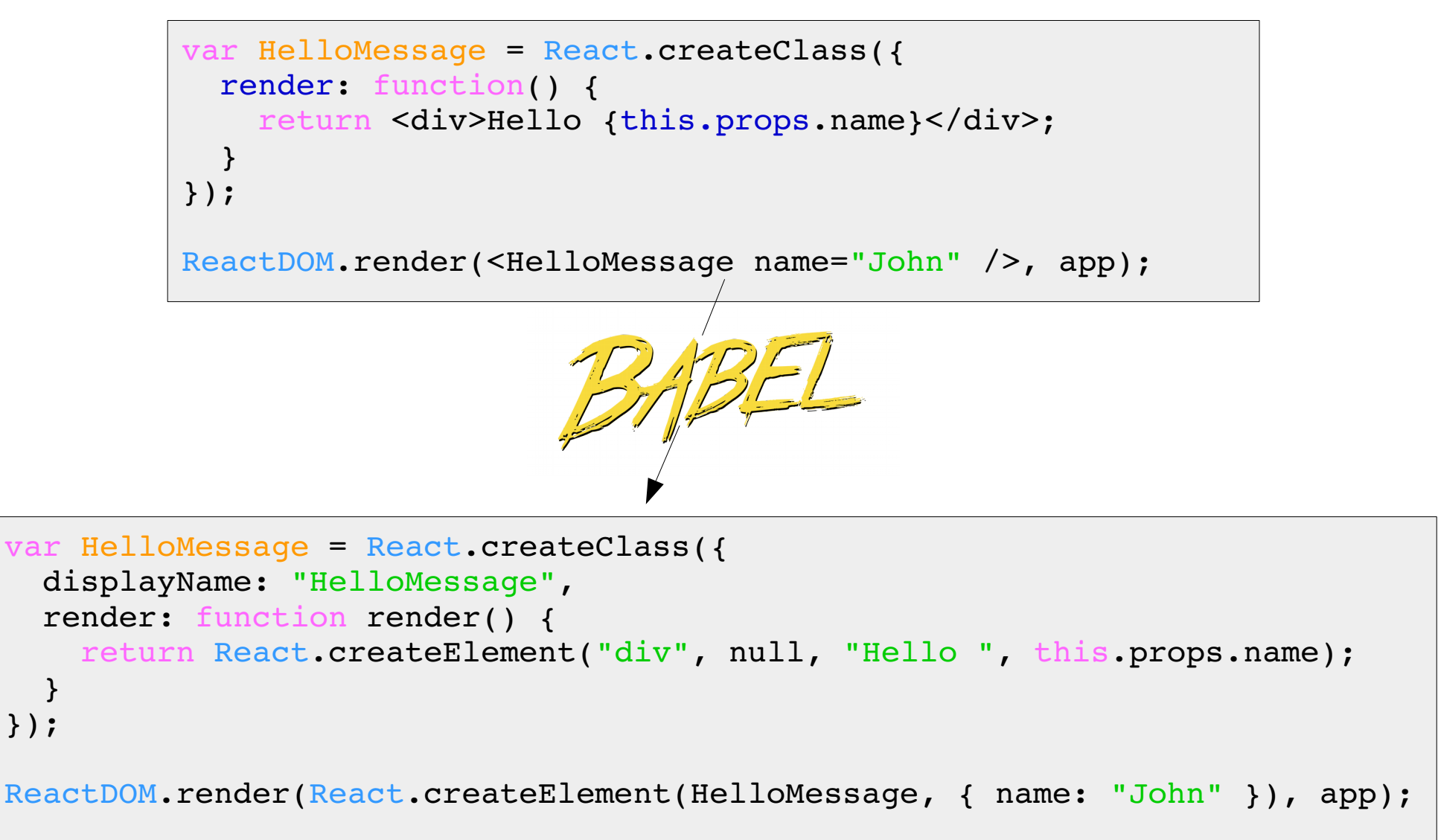

#### **HTML**

Pour fonctionner la page HTML doit :

- Charger la bibliothèque **ReactJS**
- Charger la bibliothèque **Babel Browser**
- Spécifier le type **text/babel** pour les fichiers **JSX**

```
<!DOCTYPE html>
<html lang="en">
    <head>
        <title>Hello React !</title>
        <link rel="stylesheet" href="css/app.css" />
    </head>
        <body>
            <div id="app"></div>
            <script src="bower_components/react/react.min.js"></script>
      <script src="bower components/react/react-dom.min.js"></script>
            <script src="https://cdnjs.cloudflare.com/ajax/libs/babel-
core/5.8.23/browser.min.js"></script>
            <script type="text/babel" src="js/helloworld.jsx"></script>
        </body>
</html>
```
# Composant avec état

#### **Un composant ReactJS peut garder un état interne**

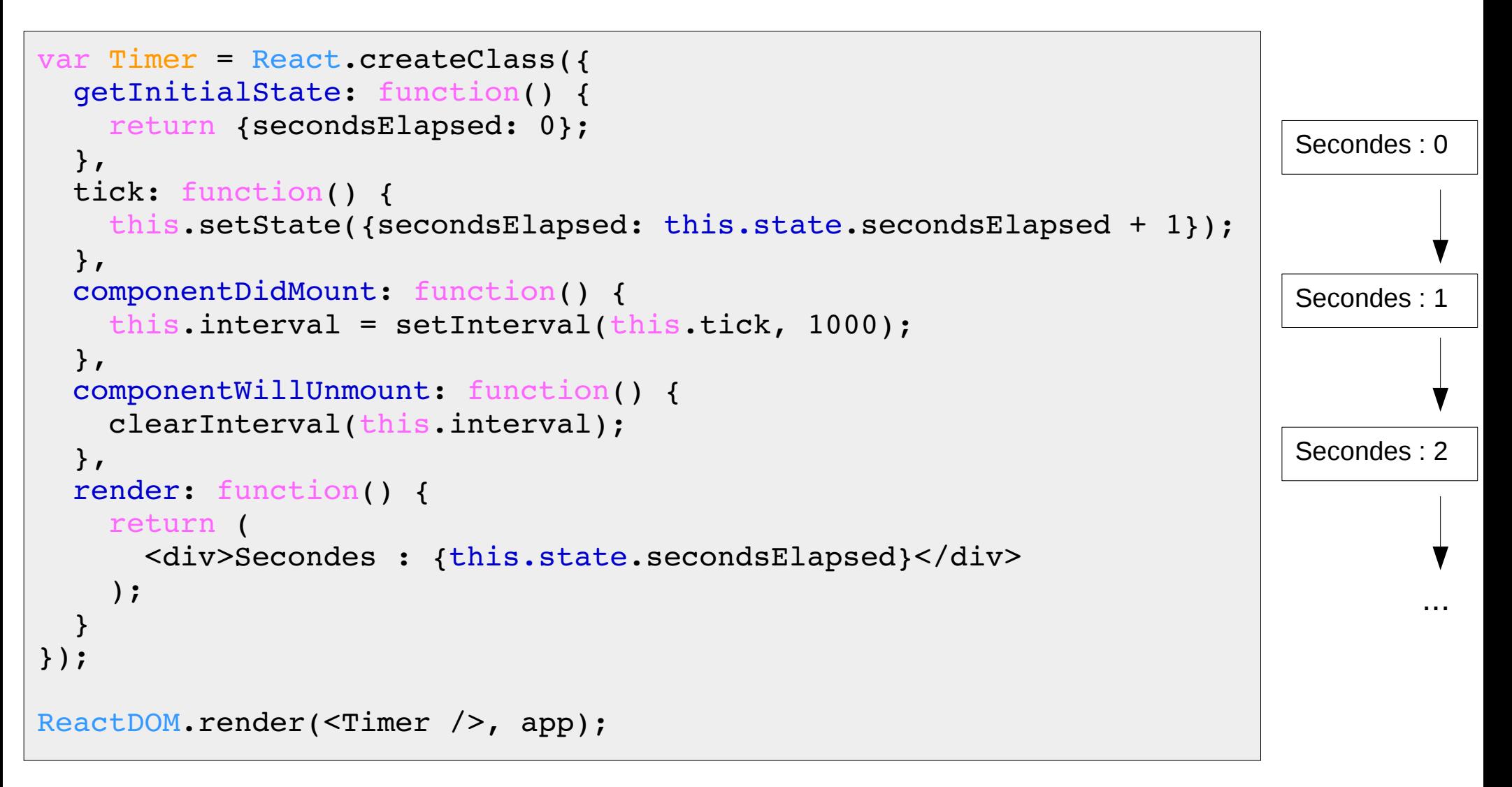

### Composant complexe

```
var Board = React.createClass({
    render: function() {
         var className = "board";
         if (this.props.selected) {
             className += " selected";
         }
         return (
             <div className={className}>
                  {this.props.index + 1}
             </div>
         );
    }
});
```
 $\mathbf{1}$ 

```
.board { 
   border: 5px solid #ccc;
    float: left; 
    font: 700 24px Helvetica;
 margin-right: 20px;
   padding: 20px; 
}
```
### Composant complexe

```
var BoardSwitcher = React.createClass({
    getInitialState: function() {
        return {selectedIndex: 0}
    },
    onToggleClick: function() {
        this.setState({
       selectedIndex: (this.state.selectedIndex + 1) % this.props.numBoards
        })
    },
    render: function() {
        var boards = [];
    for (var ii = 0; ii < this.props.numBoards; ii++) {
      var isSelected = (ii == this.state.sleepctedIndex);      boards.push(<Board index={ii} selected={isSelected} />);
         }
        return (
             <div>
                 <div className="boards">{boards}</div>
                 <button onClick={this.onToggleClick}>Toggle</button>
                 <div>selected board : {this.state.selectedIndex + 1}</div>
       \langlediv\rangle    );
    }
});
```
### Composant complexe

React.render( <BoardSwitcher numBoards={5} />, document.body );

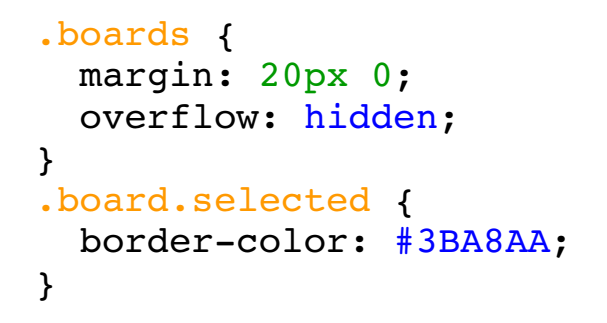

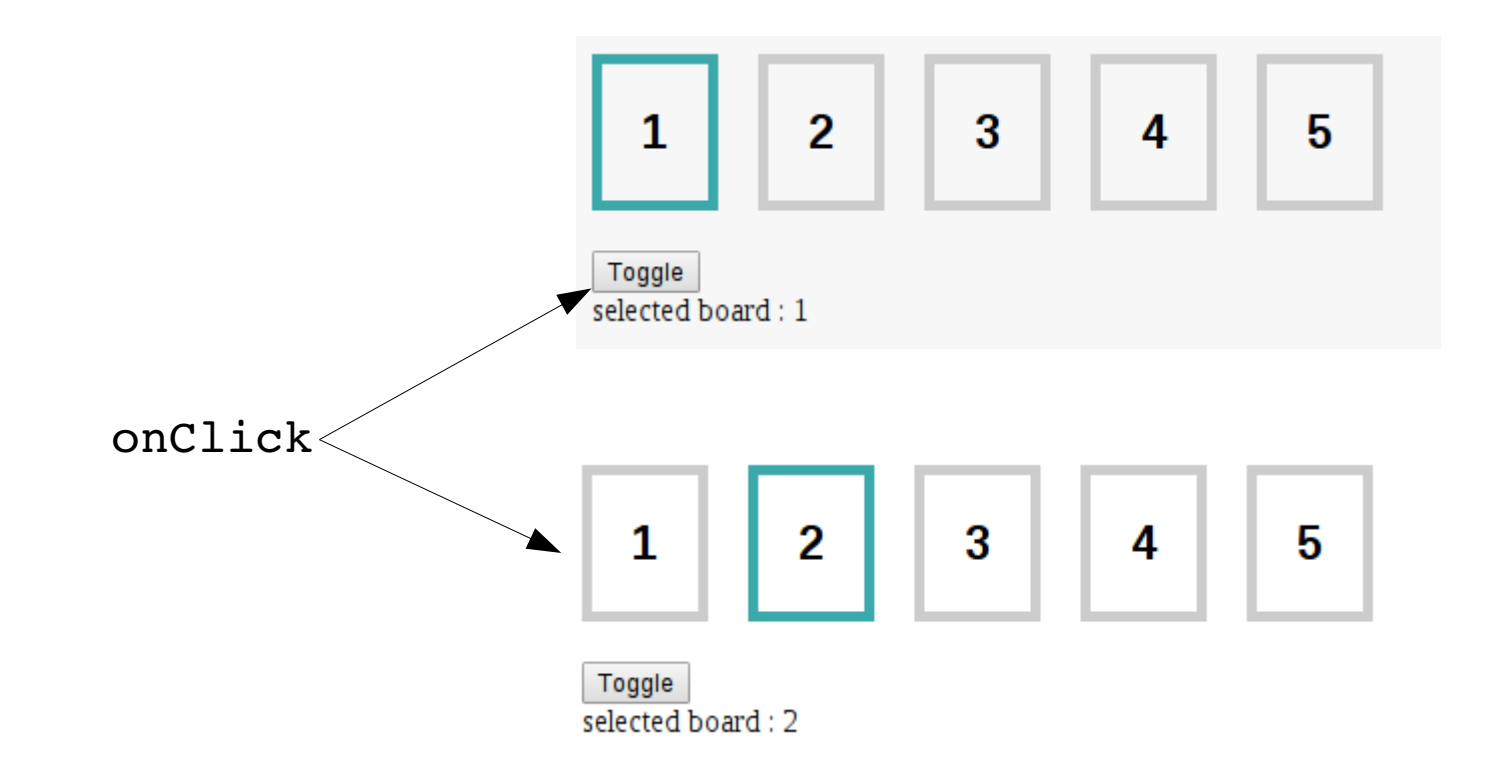

## Sudoku

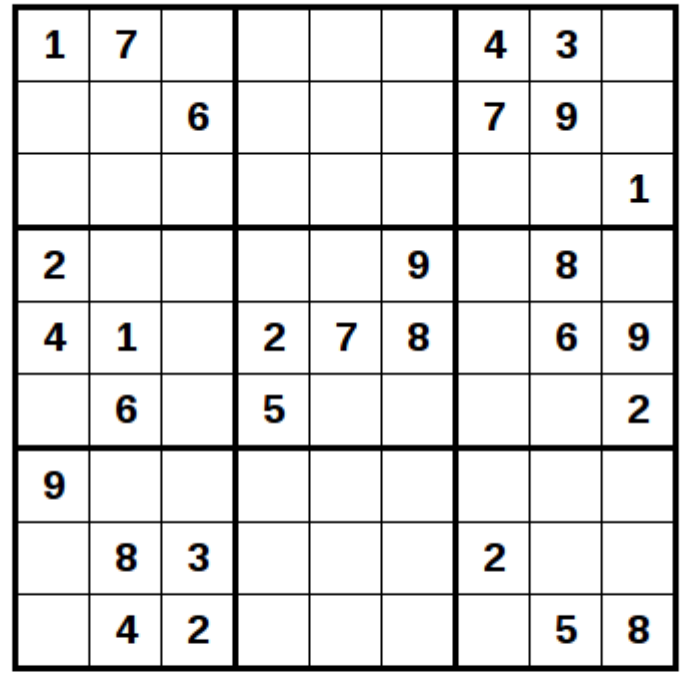

New Game

00:00:11

http://andrey.nering.com.br/sudoku/

### **Netflix**

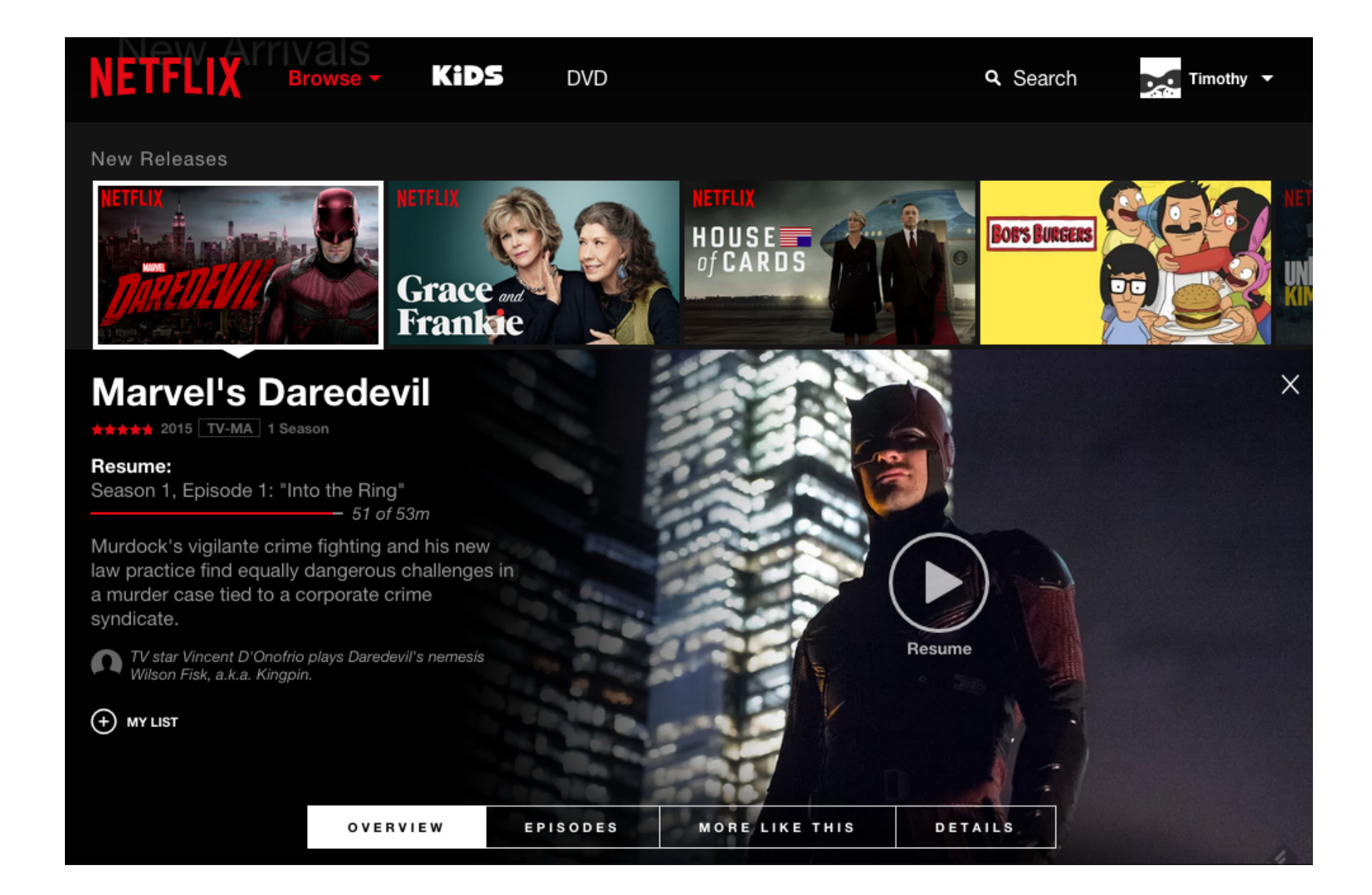

### **Conclusion**

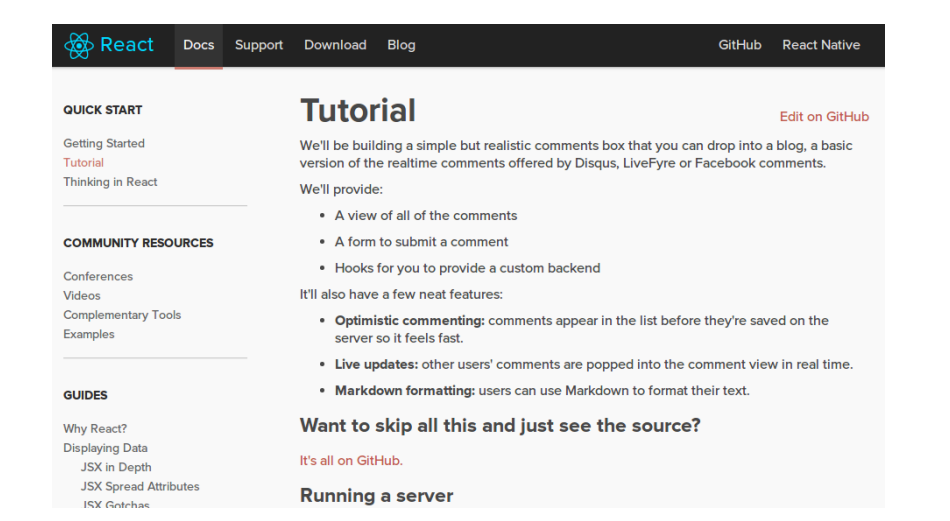

**La documentation et des tutoriaux sont disponibles sur :**

#### https://facebook.github.io

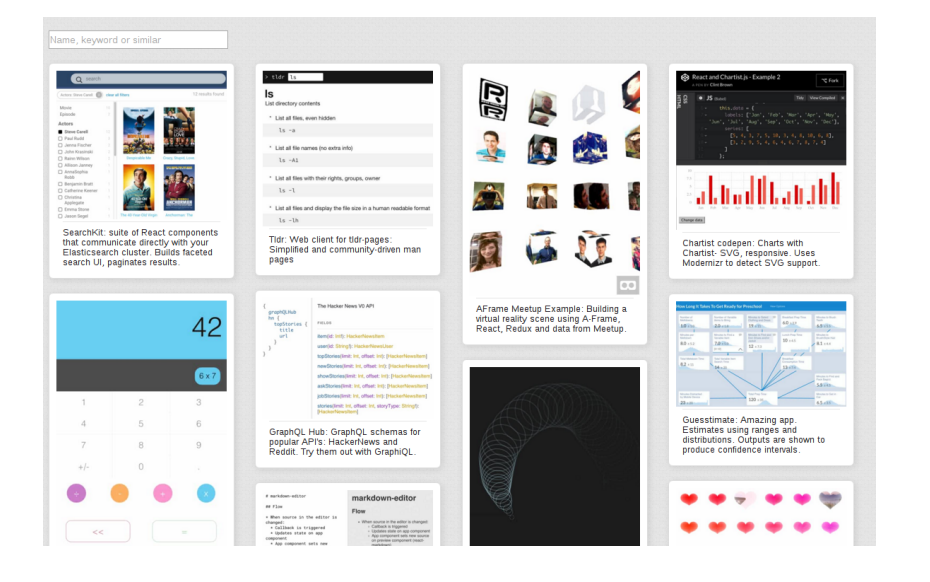

**Des exemples d'application sont disponibles sur :** 

https://react.rocks

http://www.overreact.io/